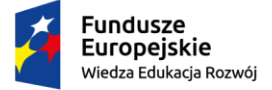

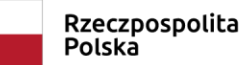

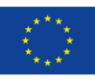

## **RAMOWY PROGRAM SZKOLENIA**

WDRAŻANIE W PES WYMOGÓW USTAWY O ZAPEWNIANIU DOSTĘPNOŚCI OSOBOM ZE SZCZEGÓLNYMI POTRZEBAMI ORAZ USTAWY O DOSTĘPNOŚCI CYFROWEJ STRON INTERNETOWYCH I APLIKACJI MOBILNYCH PODMIOTÓW PUBLICZNYCH

**1 dzień – Dostępność architektoniczna i informacyjno-komunikacyjna w Podmiotach Ekonomii Społecznej**

- 1. 08:00 10:15
	- a. Analiza prawna dostępności w Polsce
		- Prawo krajowe i międzynarodowe
		- Orzecznictwo
		- Kogo dotyczy
		- Ważne terminy
		- Procedura skargowa i możliwe kary
	- b. Osoby ze szczególnymi potrzebami:
		- omówienie wpływu dysfunkcji wzroku, słuchu, ruchu, percepcji i in. na właściwe funkcjonowanie w zakresie architektonicznym i informacyjno-komunikacyjnym
		- bariery
		- technologie asystujące (porównanie darmowych i komercyjnych rozwiązań)
	- c. Dostępność informacyjno-komunikacyjna:
		- Tworzenie treści łatwej do czytania (ETR) co to jest? Jakie są zasady? Jak walidować?
		- Analiza pism i formularzy polskich urzędów
		- Minimalne wymagania dostępności informacyjno-komunikacyjnej
		- technologie asystujące (porównanie darmowych i komercyjnych rozwiązań)
	- 2. 10:15 10:45 Przerwa
	- 3.  $10:45 13:00$

Projekt: "Podniesienie kompetencji kadr OWES"

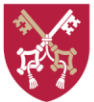

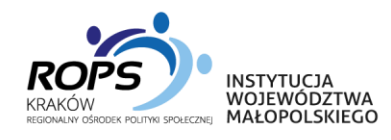

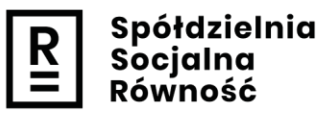

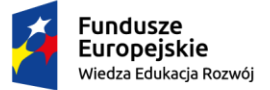

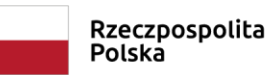

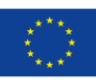

- d. Dostępność architektoniczna
	- Projektowanie uniwersalne
	- Racjonalne usprawnienia
	- Dostęp alternatywny
	- Minimalne wymagania
	- technologie asystujące (porównanie darmowych i komercyjnych rozwiązań)
- 4. 13:00 13:30 Przerwa
- 5. 13:30– 15:00
	- e. Certyfikacja dostępności zasady
	- f. Obwiązki PES w zakresie dostępności
	- g. Sekcja pytań i odpowiedzi

## **2 dzień - Szkolenie z zakresu dostępności cyfrowej oraz prostego języka**

**w redagowaniu tekstów na strony internetowe w komunikacji**

- 6. 08:00 09:30
	- a. Wytyczne WCAG 2.1, W3C
		- gdzie znaleźć?
		- kogo dotyczą?
		- dlaczego tak ważne?
		- co zawierają?
	- b. Osoby narażone na wykluczenie cyfrowe:
		- omówienie wpływu dysfunkcji wzroku, słuchu, ruchu, percepcji i in. na właściwe funkcjonowanie w świecie wirtualnym
		- prezentacja aplikacji asystujących
		- omówienie barier na stronach dla aplikacji asystujących
	- 7. 09:30 10:00 Przerwa
	- 8. 10:00 12:15
		- h. Dobre praktyki tworzenia dostępnych dokumentów tekstowych, arkuszy, PDF

i redakcji treści na stronach internetowych:

Projekt: "Podniesienie kompetencji kadr OWES"

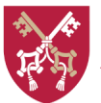

Uniwersytet Papieski Jana Pawła II w Krakowie

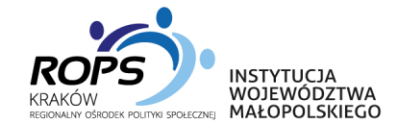

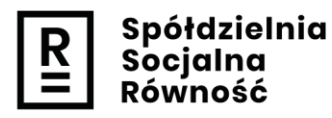

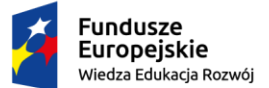

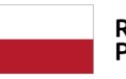

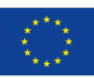

- minimalny kontrast ( stosunek treści i linków do tła i pozostałych elementów, narzędzia do weryfikacji)
- elementy nietekstowe (właściwa prezentacja zdjęć, grafik, wykresów, opisu alternatywnego, błędy w kodzie źródłowym)
- multimedia (transkrypcja, audiodeskrypcja, PJM)
- zasady tworzenia i dodawania tekstu alternatywnego
- nagłówki (co mają zawierać, właściwa struktura)
- układ Tabel (błędy w kodzie HTML, właściwe formatowanie tabeli)
- pola formularzy (opisy alternatywne, właściwy układ, czułość na błędy, właściwe komendy) na przykładzie konkretnych stron w oparciu o czytnik ekranu,
- struktura treści (struktura H1-H6 dlaczego to takie ważne?)
- UX design (Jak stworzyć dostępny układ stron i dokumentów?)
- linki (właściwe opisy alternatywne oraz kod HTML)
- i. Tworzenie formularzy w pliku PDF
- j. Narzędzia ułatwiające osiągnięcie dostępności materiałów
	- Jak sprawdzić czy dokument jest dostępny?
	- Programy walidacyjne (plusy i minusy walidacji automatycznej)
	- Na co zwracać uwagę?
- 9. 12:15 12:45 Przerwa
- 10. 12:45 15:00
	- k. Zajęcia praktyczne z zakresu MS Word, PDF PRO\*: Utworzenie dostępnego dokumentu i formularza w formacie Word i PDF
	- l. Sekcja pytań i odpowiedzi

Projekt: "Podniesienie kompetencji kadr OWES"

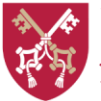

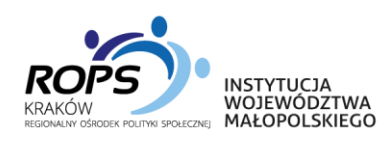

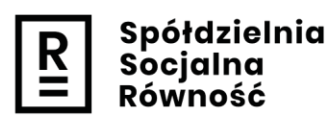

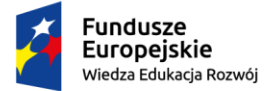

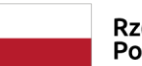

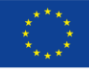

\* Uczestnicy powinni posiadać komputery z pakietem MS Office oraz programem PDF PRO w wersji pełnej lub testowej. Brak komputerów może powodować brak oczekiwanego doświadczenia w tworzeniu dostępnych dokumentów. Posiadanie własnego komputera nie jest wymagane.

Warto, aby uczestnicy szkolenia zainstalowali narzędzia:

- a) Wtyczka walidatora Wave <https://wave.webaim.org/extension/>
- b) Czytnik ekranu NVDA <https://www.nvda.pl/pobierz>
- c) Walidator ARC Toolkit [https://chrome.google.com/webstore/detail/arc](https://chrome.google.com/webstore/detail/arc-toolkit/chdkkkccnlfncngelccgbgfmjebmkmce)[toolkit/chdkkkccnlfncngelccgbgfmjebmkmce](https://chrome.google.com/webstore/detail/arc-toolkit/chdkkkccnlfncngelccgbgfmjebmkmce)
- d) Colour Contrast Analyser <https://www.tpgi.com/color-contrast-checker/>

Projekt: "Podniesienie kompetencji kadr OWES"

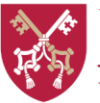

Uniwersytet Papieski Jana Pawła II w Krakowie

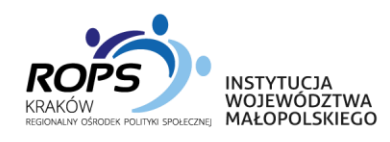

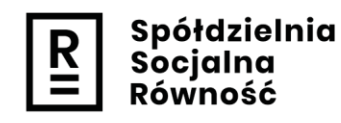